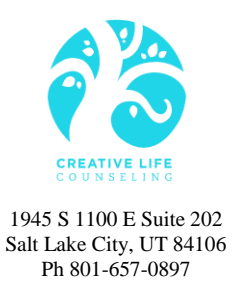

## THIRD PARTY PAYMENT FORM

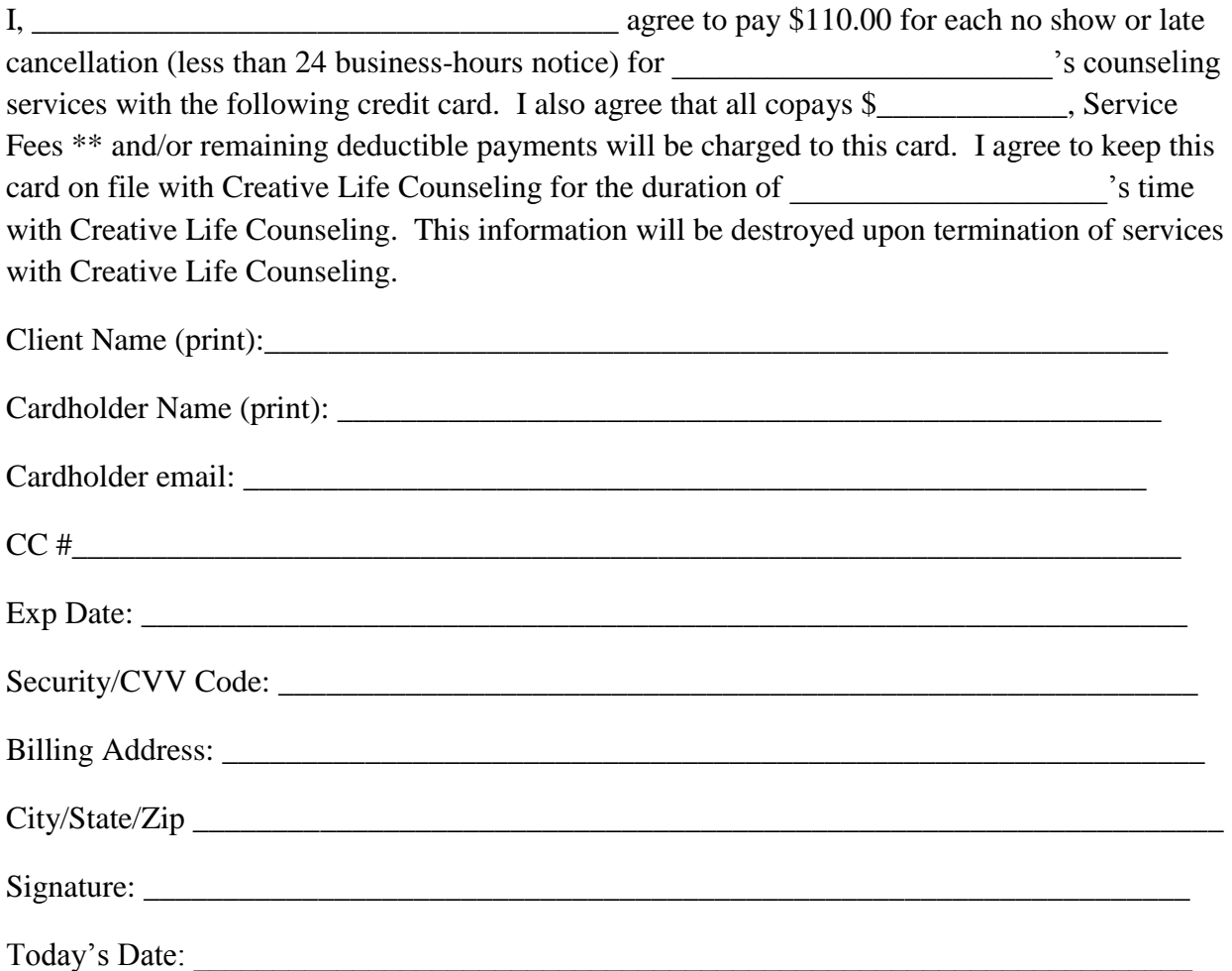

You will be notified of all charges via Square receipt (via email). The charges will also be reflected in the quarterly statements that are sent via mail or email (your choice).

*\*Attn: Therapist:*

*Please track charges on the back of this sheet and in your billing spreadsheet.*

*\*\* 18.5% APR on the 31st day of non-payment on outstanding account.*

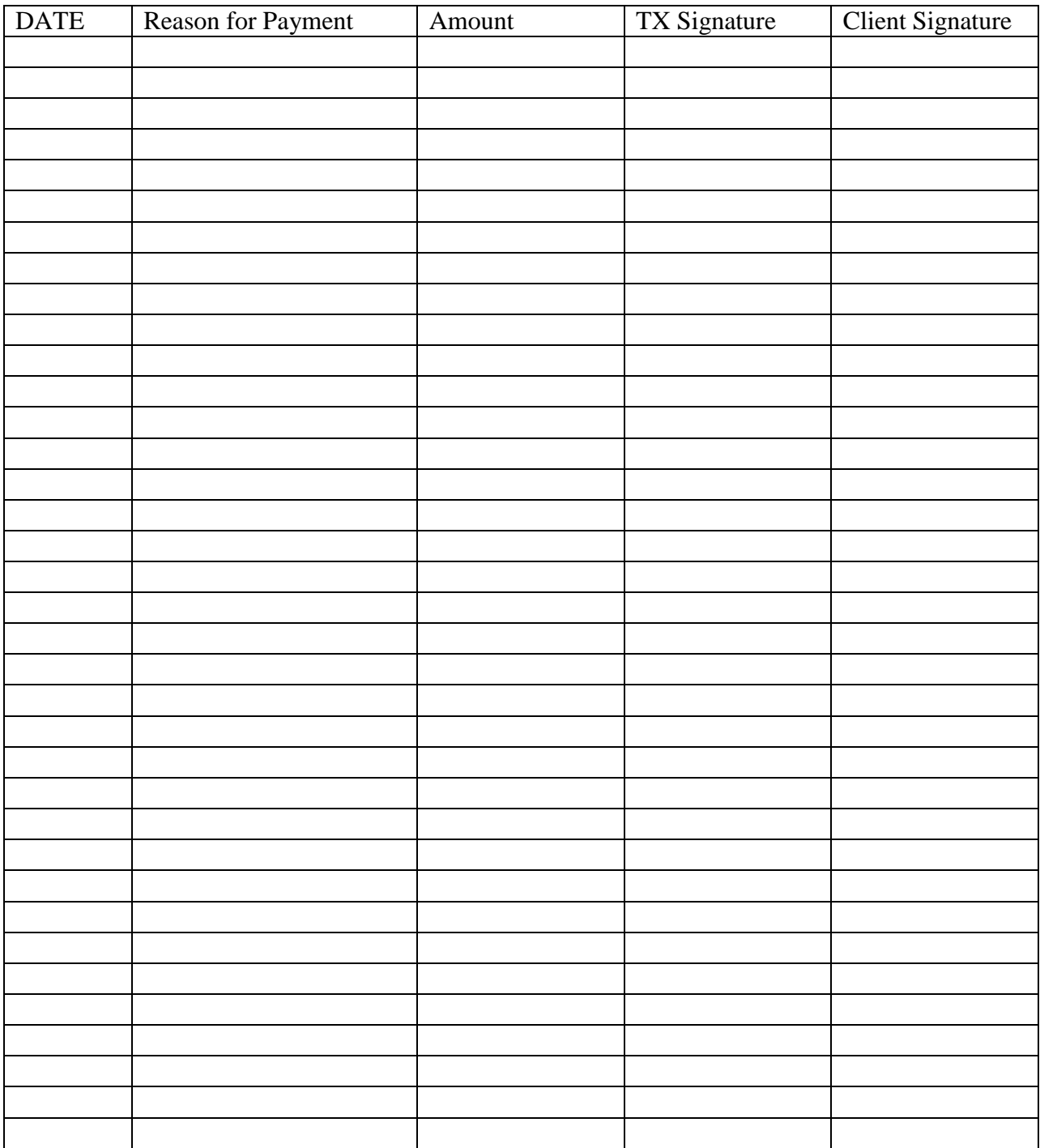

\*Please indicate on your billing sheet that you collected the amount that you listed on the log above. In the notes column of the billing sheet, enter "No Show" or "Cancellation" and "clt card on file."